## SAP ABAP table UPBR RETRACT {Structures for Plan Data Retraction}

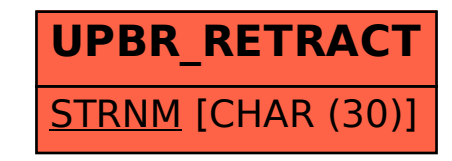